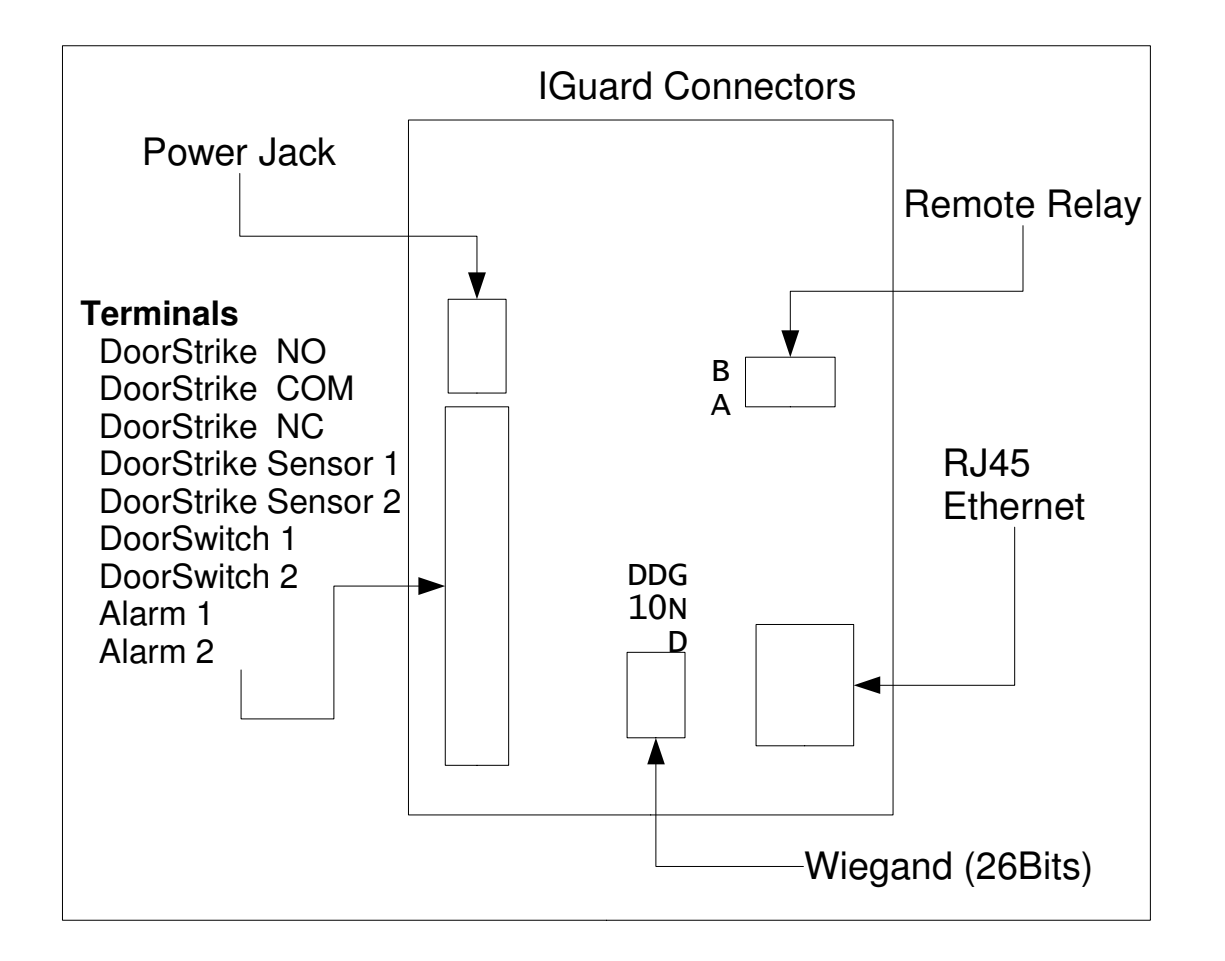

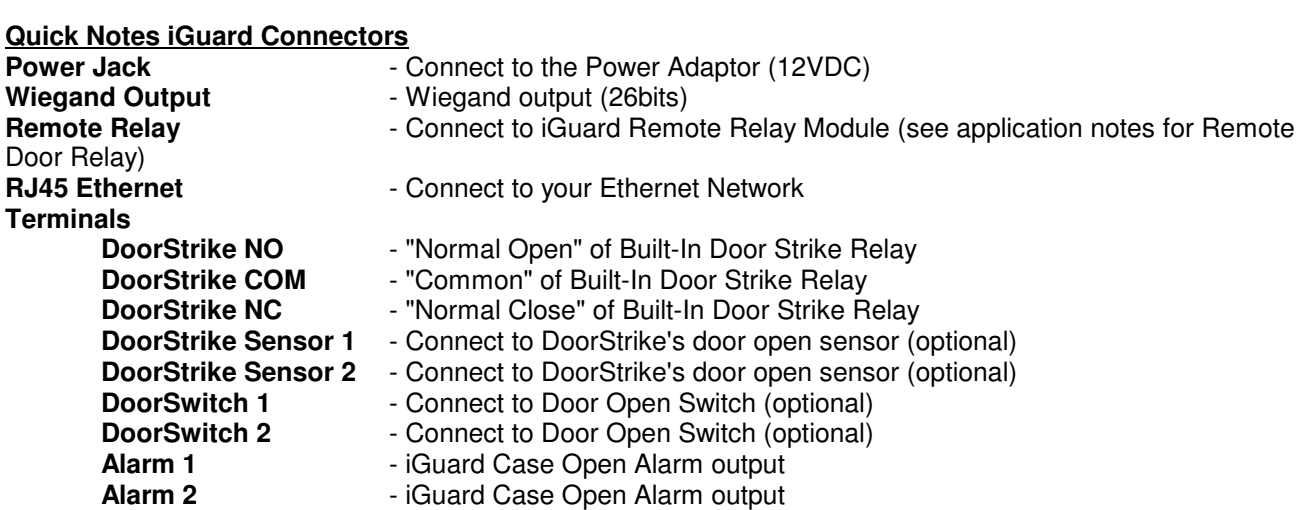

## **Requirement:**

In order to use all the function, special requirement of iGuard is necessary, which is the Firmware Version : 3.4.0001A or up (can be updated by firmware update patch). For info, please visit our home page : www.lucky-tech.com